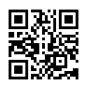

# Hubspot create response

res {

response: IncomingMessage { \_readableState: ReadableState { objectMode: false, highWaterMark: 16384, buffer: BufferList { head: null, tail: null, length: 0 }, length: 0, pipes: null, pipesCount: 0, flowing: true, ended: true, endEmitted: true, reading: false, sync: false, needReadable: false, emittedReadable: false, readableListening: false, resumeScheduled: false, emitClose: true, autoDestroy: false, destroyed: false, defaultEncoding: 'utf8', awaitDrainWriters: null, multiAwaitDrain: false, readingMore: false, decoder: null, encoding: null, [Symbol(kPaused)]: false }, readable: false, \_events: [Object: null prototype] { end: [Array], close: [Array],

data: [Function], error: [Function] }, \_eventsCount: 4, \_maxListeners: undefined, socket: TLSSocket { \_tlsOptions: [Object], secureEstablished: true, securePending: false, \_newSessionPending: false, \_controlReleased: true, secureConnecting: false, \_SNICallback: null, servername: 'api.hubapi.com', alpnProtocol: false, authorized: true, authorizationError: null, encrypted: true, \_events: [Object: null prototype], \_eventsCount: 9, connecting: false, hadError: false, \_parent: null, \_host: 'api.hubapi.com', \_readableState: [ReadableState], readable: false, \_maxListeners: undefined, \_writableState: [WritableState], writable: false, allowHalfOpen: false, sockname: null, \_pendingData: null, \_pendingEncoding: '', server: undefined, server: null, ssl: null, \_requestCert: true, \_rejectUnauthorized: true, parser: null,

\_httpMessage: [ClientRequest], [Symbol(res)]: null, [Symbol(verified)]: true, [Symbol(pendingSession)]: null, [Symbol(asyncId)]: 604, [Symbol(kHandle)]: null, [Symbol(kSetNoDelay)]: false, [Symbol(lastWriteQueueSize)]: 0, [Symbol(timeout)]: null, [Symbol(kBuffer)]: null, [Symbol(kBufferCb)]: null, [Symbol(kBufferGen)]: null, [Symbol(kCapture)]: false, [Symbol(kBytesRead)]: 1711, [Symbol(kBytesWritten)]: 395, [Symbol(connect-options)]: [Object] }, connection: TLSSocket { \_tlsOptions: [Object], secureEstablished: true, securePending: false, \_newSessionPending: false, \_controlReleased: true, secureConnecting: false, SNICallback: null, servername: 'api.hubapi.com', alpnProtocol: false, authorized: true, authorizationError: null, encrypted: true, events: [Object: null prototype], \_eventsCount: 9, connecting: false, \_hadError: false, \_parent: null, host: 'api.hubapi.com', \_readableState: [ReadableState], readable: false, \_maxListeners: undefined,

\_writableState: [WritableState], writable: false, allowHalfOpen: false, sockname: null, \_pendingData: null, \_pendingEncoding: '', server: undefined, server: null, ssl: null, \_requestCert: true, \_rejectUnauthorized: true, parser: null, httpMessage: [ClientRequest], [Symbol(res)]: null, [Symbol(verified)]: true, [Symbol(pendingSession)]: null, [Symbol(asyncId)]: 604, [Symbol(kHandle)]: null, [Symbol(kSetNoDelay)]: false, [Symbol(lastWriteQueueSize)]: 0, [Symbol(timeout)]: null, [Symbol(kBuffer)]: null, [Symbol(kBufferCb)]: null, [Symbol(kBufferGen)]: null, [Symbol(kCapture)]: false, [Symbol(kBytesRead)]: 1711, [Symbol(kBytesWritten)]: 395, [Symbol(connect-options)]: [Object] }, httpVersionMajor: 1, httpVersionMinor: 1, httpVersion: '1.1', complete: true, headers: { date: 'Mon, 19 Apr 2021 09:55:54 GMT', 'content-type': 'application/json;charset=utf-8', 'transfer-encoding': 'chunked', connection: 'close', 'set-cookie': [Array],

'cf-ray': '64254285db443752-MXP',

'strict-transport-security': 'max-age=31536000; includeSubDomains; preload',

vary: 'Accept-Encoding',

'cf-cache-status': 'DYNAMIC',

'access-control-allow-credentials': 'false',

'cf-request-id': '098b27e7a40000375273a28000000001',

'expect-ct': 'max-age=604800, report-uri="https://report-uri.cloudflare.com/cdncgi/beacon/expect-ct"',

'x-hubspot-ratelimit-daily': '250000',

'x-hubspot-ratelimit-daily-remaining': '247522',

'x-hubspot-ratelimit-interval-milliseconds': '10000',

'x-hubspot-ratelimit-max': '100',

'x-hubspot-ratelimit-remaining': '98',

'x-hubspot-ratelimit-secondly': '10',

'x-hubspot-ratelimit-secondly-remaining': '9',

'x-trace':

'2BA1258F3B1335C611D96FF1ABD5A1E64D37DFDBA8000000000000000000',

```
'report-to': '{"endpoints":[{"url":"https:\\/\\/a.nel.cloudflare.com\\/report?
```
s=Yl9%2By11kB1N%2B3m0LDPneVXgXcHt69jDjgot5g%2BuouYG0xzGT5YlJS%2F8sbIbNh7 0B1lx8txCw4%2BXLs1Hrg1aCbWPqRLl78wlGHBgNhNt6cg%3D%3D"}],"max\_age":604800," group":"cf-nel"}',

nel: '{"report\_to":"cf-nel","max\_age":604800}',

server: 'cloudflare',

```
'alt-svc': 'h3-27=":443"; ma=86400, h3-28=":443"; ma=86400, h3-29=":443"; ma=86400'
```
},

```
rawHeaders: [
```
'Date',

'Mon, 19 Apr 2021 09:55:54 GMT',

'Content-Type',

'application/json;charset=utf-8',

'Transfer-Encoding',

'chunked',

'Connection',

'close',

'Set-Cookie',

```
'__cfduid=d7dc28dab7917e5128d490f35f9b49df71618826153; expires=Wed, 19-May-21
09:55:53 GMT; path=/; domain=.hubapi.com; HttpOnly; SameSite=Lax; Secure',
```
'CF-Ray',

'64254285db443752-MXP',

'Strict-Transport-Security', 'max-age=31536000; includeSubDomains; preload', 'Vary', 'Accept-Encoding', 'CF-Cache-Status', 'DYNAMIC', 'Access-Control-Allow-Credentials', 'false', 'cf-request-id', '098b27e7a40000375273a28000000001', 'Expect-CT', 'max-age=604800, report-uri="https://report-uri.cloudflare.com/cdn-cgi/beacon/expect-ct"', 'X-HubSpot-RateLimit-Daily', '250000', 'X-HubSpot-RateLimit-Daily-Remaining', '247522', 'X-HubSpot-RateLimit-Interval-Milliseconds', '10000', 'X-HubSpot-RateLimit-Max', '100', 'X-HubSpot-RateLimit-Remaining', '98', 'X-HubSpot-RateLimit-Secondly', '10', 'X-HubSpot-RateLimit-Secondly-Remaining', '9', 'X-Trace', '2BA1258F3B1335C611D96FF1ABD5A1E64D37DFDBA8000000000000000000', 'Report-To', '{"endpoints":[{"url":"https:\\/\\/a.nel.cloudflare.com\\/report? s=Yl9%2By11kB1N%2B3m0LDPneVXgXcHt69jDjgot5g%2BuouYG0xzGT5YlJS%2F8sbIbNh7 0B1lx8txCw4%2BXLs1Hrg1aCbWPqRLl78wlGHBgNhNt6cg%3D%3D"}],"max\_age":604800," group":"cf-nel"}', 'NEL', '{"report\_to":"cf-nel","max\_age":604800}', 'Server', 'cloudflare', 'alt-svc', 'h3-27=":443"; ma=86400, h3-28=":443"; ma=86400, h3-29=":443"; ma=86400'

], trailers: {}, rawTrailers: [], aborted: false, upgrade: false, url: '', method: null, statusCode: 207, statusMessage: '', client: TLSSocket { \_tlsOptions: [Object], \_secureEstablished: true, \_securePending: false, newSessionPending: false, \_controlReleased: true, secureConnecting: false, \_SNICallback: null, servername: 'api.hubapi.com', alpnProtocol: false, authorized: true, authorizationError: null, encrypted: true, \_events: [Object: null prototype], \_eventsCount: 9, connecting: false, hadError: false, \_parent: null, \_host: 'api.hubapi.com', \_readableState: [ReadableState], readable: false, \_maxListeners: undefined, \_writableState: [WritableState], writable: false, allowHalfOpen: false, sockname: null, \_pendingData: null, \_pendingEncoding: '', server: undefined, server: null,

ssl: null,

\_requestCert: true,

\_rejectUnauthorized: true,

parser: null,

httpMessage: [ClientRequest],

[Symbol(res)]: null,

[Symbol(verified)]: true,

[Symbol(pendingSession)]: null,

[Symbol(asyncId)]: 604,

[Symbol(kHandle)]: null,

[Symbol(kSetNoDelay)]: false,

[Symbol(lastWriteQueueSize)]: 0,

[Symbol(timeout)]: null,

[Symbol(kBuffer)]: null,

[Symbol(kBufferCb)]: null,

[Symbol(kBufferGen)]: null,

[Symbol(kCapture)]: false,

[Symbol(kBytesRead)]: 1711,

[Symbol(kBytesWritten)]: 395,

[Symbol(connect-options)]: [Object]

#### },

\_consuming: true,

\_dumped: false,

req: ClientRequest {

events: [Object: null prototype],

\_eventsCount: 5,

\_maxListeners: undefined,

outputData: [],

outputSize: 0,

writable: true,

last: true,

chunkedEncoding: false,

shouldKeepAlive: false,

\_defaultKeepAlive: true,

useChunkedEncodingByDefault: true,

sendDate: false,

\_removedConnection: false,

\_removedContLen: false,

\_removedTE: false,

\_contentLength: null,

hasBody: true,

\_trailer: '',

finished: true,

headerSent: true,

socket: [TLSSocket],

connection: [TLSSocket],

\_header: 'POST /crm/v3/objects/deals/batch/update?hapikey=b1aecd92-8d94-47b5-95b1- 34f4c72b4bc1 HTTP/1.1\r\n' +

'User-Agent: hubspot-api-client-nodejs; 3.4.1\r\n' +

'Accept: application/json\r\n' +

'host: api.hubapi.com\r\n' +

'content-type: application/json\r\n' +

'content-length: 132\r\n' +

'Connection: close\r\n' +

'\r\n',

\_keepAliveTimeout: 0,

\_onPendingData: [Function: noopPendingOutput],

agent: [Agent],

socketPath: undefined,

method: 'POST',

insecureHTTPParser: undefined,

path: '/crm/v3/objects/deals/batch/update?hapikey=b1aecd92-8d94-47b5-95b1-

34f4c72b4bc1',

\_ended: true,

res: [Circular],

aborted: false,

timeoutCb: null,

upgradeOrConnect: false,

parser: null,

maxHeadersCount: null,

reusedSocket: false,

host: 'api.hubapi.com',

protocol: 'https:',

[Symbol(kCapture)]: false,

[Symbol(kNeedDrain)]: false,

[Symbol(corked)]: 0,

[Symbol(kOutHeaders)]: [Object: null prototype]

},

request: Request { \_events: [Object: null prototype], \_eventsCount: 5, \_maxListeners: undefined, method: 'POST', headers: [Object], uri: [Url], useQuerystring: true, body: '{"inputs":[{"properties": {"email":"mbenettelli1@springer.com","firstname":"Margeaux\_EDITED","lastname":"Benettelli" },"id":"16401"}]}', callback: [Function], readable: true, writable: true, explicitMethod: true, \_qs: [Querystring], \_auth: [Auth], \_oauth: [OAuth], \_multipart: [Multipart], \_redirect: [Redirect], \_tunnel: [Tunnel], setHeader: [Function], hasHeader: [Function], getHeader: [Function], removeHeader: [Function], localAddress: undefined, pool: {}, dests: [], \_\_isRequestRequest: true, \_callback: [Function], proxy: null, tunnel: true, setHost: true, originalCookieHeader: undefined, \_disableCookies: true, \_jar: undefined, port: 443, host: 'api.hubapi.com', url: [Url],

path: '/crm/v3/objects/deals/batch/update?hapikey=b1aecd92-8d94-47b5-95b1- 34f4c72b4bc1',

\_json: true,

httpModule: [Object],

agentClass: [Function: Agent],

agent: [Agent],

\_started: true,

href: 'https://api.hubapi.com/crm/v3/objects/deals/batch/update?hapikey=b1aecd92-8d94-

#### 47b5-95b1-34f4c72b4bc1',

req: [ClientRequest], ntick: true,

response: [Circular],

originalHost: 'api.hubapi.com',

originalHostHeaderName: 'host',

responseContent: [Circular],

\_destdata: true,

\_ended: true,

\_callbackCalled: true,

[Symbol(kCapture)]: false

#### },

```
toJSON: [Function: responseToJSON],
```
caseless: Caseless { dict: [Object] },

## body: {

status: 'COMPLETE',

results: [],

numErrors: 1,

errors: [Array],

startedAt: '2021-04-19T09:55:53.974Z',

completedAt: '2021-04-19T09:55:53.984Z'

# },

[Symbol(kCapture)]: false

## },

```
body: BatchResponseSimplePublicObject {
 status: 'COMPLETE',
 results: [],
 requestedAt: undefined,
 startedAt: 2021-04-19T09:55:53.974Z,
 completedAt: 2021-04-19T09:55:53.984Z,
 links: undefined
```
 $\left. \begin{array}{c} \rule{0pt}{2ex} \\ \rule{0pt}{2ex} \end{array} \right\}$